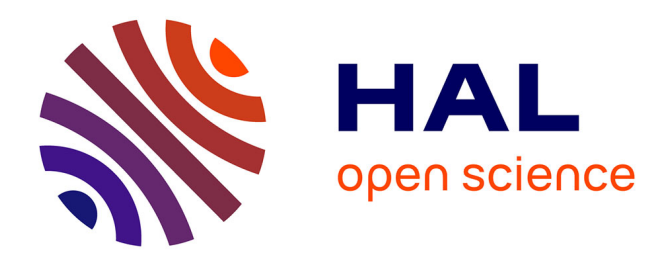

# **Mise en place d'un dispositif de veille collective pour le réseau IST : l'Observatoire des Technologies**

Pascal Aventurier, Sylvie Cocaud, Fanny Dedet

# **To cite this version:**

Pascal Aventurier, Sylvie Cocaud, Fanny Dedet. Mise en place d'un dispositif de veille collective pour le réseau IST : l'Observatoire des Technologies. Cahier des Techniques de l'INRA, 2012, pp.123-132. hal-01417727

# **HAL Id: hal-01417727 <https://hal.science/hal-01417727>**

Submitted on 15 Dec 2016

**HAL** is a multi-disciplinary open access archive for the deposit and dissemination of scientific research documents, whether they are published or not. The documents may come from teaching and research institutions in France or abroad, or from public or private research centers.

L'archive ouverte pluridisciplinaire **HAL**, est destinée au dépôt et à la diffusion de documents scientifiques de niveau recherche, publiés ou non, émanant des établissements d'enseignement et de recherche français ou étrangers, des laboratoires publics ou privés.

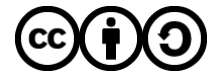

[Distributed under a Creative Commons Attribution - ShareAlike 4.0 International License](http://creativecommons.org/licenses/by-sa/4.0/)

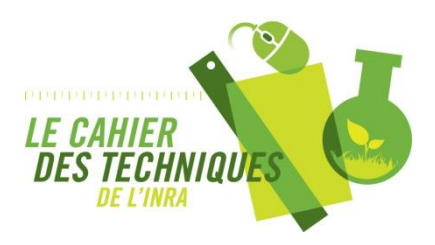

**Mise en place d'un dispositif de veille collective pour le réseau IST : l'Observatoire des Technologies** Aventurier P., Cocaud S., Dedet F. *Cahier des Techniques de l'INRA*, Numéro spécial 2012 pp. 123-132

Cet article est tiré du numéro spécial 2012 du Cahier des Techniques de l'INRA :

Marchoux E. (Coord.) & Hologne O. (Dir.) **L'Information Scientifique et Technique à l'Inra, des compétences au service de la recherche. Retour d'expérience sur des projets, services, outils et méthodes.** *Cahier des Techniques de l'INRA* Numéro spécial 2012. Paris : Inra, 2012. 141 p.

# **Mise en place d'un dispositif de veille collective pour le réseau IST : l'Observatoire des Technologies**

Pascal Aventurier<sup>1</sup>, Sylvie Cocaud<sup>2</sup>, Fanny Dedet<sup>3</sup>

**Résumé.** Le développement rapide et constant des technologies de l'information scientifique et technique (IST) impose aux professionnels de ce secteur une veille technologique leur permettant d'en suivre les évolutions, d'anticiper ou de proposer des changements, de faire des choix éclairés. Afin d'aider les différents pôles de compétence en IST à organiser, partager, diffuser et valoriser les résultats de cette veille, le pôle « Technologies de l'information scientifique et technique » a mis en place un dispositif nommé « Observatoire des Technologies ». Celui-ci repose sur un réseau de veilleurs qui utilisent divers outils, partagent des sources d'information et diffusent une information filtrée et enrichie sur un blog commun. Cet article décrit l'organisation humaine et technique sur laquelle s'appuie ce dispositif.

**Mots clés :** veille technologique, veille collaborative, web 2.0, information scientifique et technique

# **Introduction**

Les technologies numériques occupent une place prépondérante dans tous les domaines de l'information scientifique et technique. Leur progression souvent rapide impose aux professionnels de l'IST un suivi permanent de ces évolutions. Ce suivi est assuré par une veille technologique qui permet, par la surveillance de sources d'information variées plus ou moins spécialisées (sites d'actualités, bases de données bibliographiques, bases de brevets, communiqués de presse, blogs d'experts, articles de recherche…), d'identifier les tendances et les innovations technologiques qui pourront avoir un impact sur l'environnement et l'organisation de l'IST, d'anticiper les conséquences et de mieux comprendre les opportunités que ces évolutions peuvent présenter.

Tous les pôles étant confrontés à cette évolution, chacun d'eux est amené à effectuer une veille technologique dans son domaine de compétence. Aider les pôles à organiser, partager, diffuser et valoriser les résultats de cette veille est une des missions du pôle « Technologies de l'information scientifique et technique » de la DV-IST. Pour y répondre, celui-ci a mis en place un dispositif permettant de mutualiser la veille d'un réseau de professionnels, s'appuyant sur les outils du web 2.0, et dont l'interface de diffusion est un blog nommé « Observatoire des Technologies ». Ouvert sur l'Internet, ce blog s'adresse avant tout aux professionnels IST Inra. Il doit donc s'attacher à apporter une valeur ajoutée à l'information diffusée en précisant son usage ou son apport potentiel dans le contexte Inra.

Ce projet a fait l'objet du stage de fin d'étude<sup>4</sup> d'une étudiante de l'École de Bibliothécaires Documentalistes (EBD), entre mai et octobre 2010 (Lugnot, 2010). Il s'est également nourri de l'expertise des animatrices du pôle « Veille ».

Cet article présente les processus et outils en jeux dans ce dispositif et dresse un premier bilan après un an et demi d'existence.

# **Mise en place d'un dispositif de veille collective**

La veille est une « activité continue et en grande partie itérative visant à une surveillance active de l'environnement technologique, commercial, etc., pour anticiper les évolutions » (Afnor, 1998).

La veille technologique est « l'activité mise en œuvre par l'entreprise pour suivre les évolutions technologiques susceptibles d'influer sur le devenir de son métier » (Rouach, 1996).

- *2 INRA, UAR0344, SDAR ERIST, F-54280 Champenoux, France ; sylvie.cocaud@nancy.inra.fr*
- *3 INRA, UAR1266, DV-IST, F-78026 Versailles, France*
- *4 Le stage était encadré par Pascal Aventurier (Responsable de l'Equipe régionale de l'IST du centre PACA, co-animateur du Pôle Technologies) et Caroline Falize (Responsable du centre de documentation Pierre Bartoli à Montpellier, co-animatrice du Pôle Veille).*

*<sup>1</sup> INRA, UAR0402, SDAR ERIST, F-084914 Avignon, France*

La veille comporte des étapes incontournables (Fauré, 2010) que nous avons suivies pour mettre en place l'Observatoire des Technologies :

- identification et priorisation des thèmes, types d'information et sources sur lesquels la veille sera faite (ciblage et sourcing) ;
- collecte régulière des informations à partir des sources identifiées ;
- analyse des éléments recueillis, traitement et présentation des informations retenues (livrables de la veille) ;
- diffusion des livrables.

Chacune des étapes met en œuvre des outils utilisés par les veilleurs individuellement ou collectivement. Une enquête (Lugnot, 2010) auprès des documentalistes du Département SAE2<sup>5</sup> a permis de mieux connaître les pratiques et besoins en outillage dans le cadre d'une veille mutualisée. Nous nous sommes également inspirés du dispositif de veille collaborative « Le bouillon des bibliobsédés » (Bibliobsession).

### **Mise en place du dispositif**

La Figure 1 présente le schéma général des étapes qui ont abouti à la mise en place du dispositif. En dehors des phases de tests et de déploiement propres au démarrage du projet, les autres étapes font partie intégrante de la veille et sont l'objet d'une évaluation régulière, pouvant conduire à un réajustement tant au niveau organisationnel que technique.

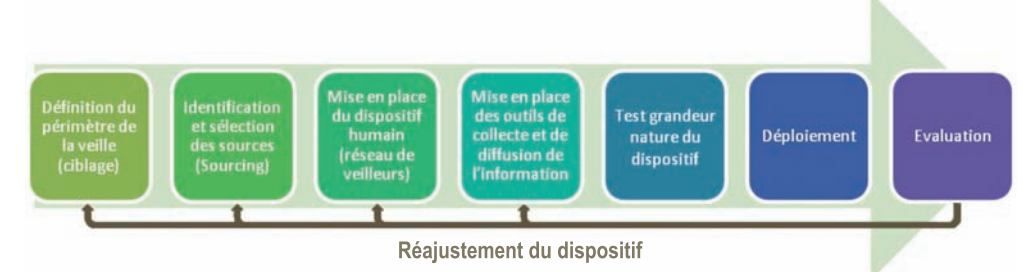

*Figure 1. Étapes de la mise en place du dispositif de veille collective pour le réseau IST.*

### **Ciblage**

La première étape de mise en place de ce dispositif consistait à définir plus finement sur quels sujets – techniques, outils, protocoles, standards… liés au document, à la recherche, à la gestion ou au partage de l'information – la veille technologique devait porter.

Pour circonscrire chaque sujet, les animateurs des pôles ont été invités à réagir (au moyen d'un document Google partagé) à une première proposition de périmètre dessiné par les items suivants :

- archivage de l'information ;
- document électronique ;
- e-science ;
- entrepôts de données ;
- $\cdot$  fil RSS ;
- formats (vidéo, audio...) ;
- identifiant numérique ;
- logiciels bibliographiques ;
- métadonnées ;
- moteurs et outils de recherche ;
- numérisation des documents ;
- outils collaboratifs :
- logiciels de gestion de bibliothèque ;
- outils de veille ;
- portails web ;

#### $1 - 1 - 1 - 1 - 1$

*<sup>5</sup> Sciences Sociales, Agriculture et Alimentation, Environnement et Espace.*

- protocole OAI-PMH ;
- protocoles de communication ;
- services web :
- web 2.0 ;
- web sémantique.

La définition de ce périmètre reste un des éléments majeurs de la réussite du projet. Une des difficultés de l'exercice provient de son étendue et de ses limites, en particulier concernant les outils web non spécifiques à l'IST (wikis, CMS…) ; pour ceux-ci le contexte d'utilisation, propre à l'IST, a été le critère retenu. Le périmètre, représenté dans l'Observatoire par les « catégories » (voir paragraphe Le contenu) est régulièrement réajusté afin de répondre au mieux au besoin des lecteurs.

### **Sourcing**

Une fois le périmètre de la veille établi la deuxième étape consistait à identifier et sélectionner les sources à surveiller (sourcing). Il est en effet essentiel de bien discriminer les sources idoines afin de pouvoir proposer des informations pertinentes aux utilisateurs.

Nous avons donc tout d'abord recensé les sources déjà surveillées ou connues du réseau de veilleurs. Pour élargir la recherche, les fonctionnalités « Recommandation » de Google Reader ou « Pages similaires » de Google ainsi que des sites d'agrégation de contenus ou de curation comme Pearltrees<sup>6</sup> ou Scoop-it<sup>7</sup> ont été utilisés. Chaque source a été caractérisée par un titre, un type (base de données, site web, blog, revue, wiki…), un lien, un mode de suivi (RSS, abonnement, alerte…), un auteur, un thème, une fréquence de mise à jour, ainsi que le pôle à l'origine de l'information.

La sélection des sources est une étape délicate car il est important de ne pas multiplier inutilement les sites à surveiller, la veille étant une activité très chronophage et les personnes impliquées dans ce projet ayant peu de temps à y consacrer. Sur les 70 sources identifiées au départ, 50 ont été retenues. Elles ont été ensuite réparties entre les veilleurs.

Le sourcing est une étape itérative du dispositif. Les veilleurs ont toute liberté pour ajouter une source à leur tableau ; par ailleurs, les lecteurs de l'Observatoire peuvent *via* le blog en proposer de nouvelles. L'ensemble des sources est rediscuté en réunion 1 à 2 fois par an.

### **Le réseau de veilleurs**

Le réseau de veilleurs doit représenter l'ensemble des pôles<sup>8</sup> et couvrir toutes les thématiques de la veille. Il comprend actuellement neuf personnes membres du pôle Technologies ou « correspondants technologies » dans les autres pôles qui consacrent à cette activité un temps variable, difficile à estimer. Cette activité de veille devient en effet un réflexe quotidien et s'insinue dans toutes les autres activités du veilleur qui peut repérer une information intéressante à tout moment.

### **Collecte de l'information**

Pour collecter l'information, le dispositif devait avant tout respecter les habitudes des veilleurs. Chaque veilleur utilise donc les outils de collecte de son choix, collecte facilitée par le fait que toutes les sources sélectionnées pour l'Observatoire proposent des flux RSS<sup>9</sup> pour le suivi de leurs nouveautés.

Les outils utilisés par les veilleurs pour collecter l'information sont :

- des agrégateurs (ou sites comportant cette fonctionnalité) pour récupérer les flux RSS : Google Reader<sup>10</sup>, iGoogle<sup>11</sup>, Netvibes<sup>12</sup> ;
- des réseaux sociaux pour suivre un thème ou une personne : Twitter<sup>13</sup> :
- des outils de « marque-pages » pour sélectionner et stocker des pages Web afin d'en différer la lecture : Pocket<sup>14</sup> (anciennement « Read it later ») ;
- $\cdot$  des outils de messagerie pour recevoir les newsletters ou les flux : Thunderbird<sup>15</sup>.

- *9 Fichier généré automatiquement et périodiquement par un site web et contenant les titres des articles mis en ligne ainsi que les liens vers ceux-ci.*
- *10 www.google.fr/reader 11 www.google.fr/ig 12 www.netvibes.com 13 https://twitter.com/*
- *14 http://getpocket.com/ 15 www.mozilla.org/fr/thunderbird/*

*<sup>6</sup> www.pearltrees.com/*

*<sup>7</sup> www.scoop.it/*

*<sup>8</sup> Seul le pôle Edition n'est pas représenté actuellement dans le réseau de veilleurs.*

### **Sélection, analyse et traitement de l'information**

C'est dans cette étape du processus que le veilleur rencontre le plus de difficultés car de nombreuses questions se posent à lui : cette information fait-elle partie du périmètre défini ? S'agit-il vraiment d'une nouveauté ou d'une évolution ? Va-t-elle intéresser les lecteurs, ou bien ceux-ci sont-ils déjà au courant ? Ai-je suffisamment de connaissances pour traiter ce sujet ? Et surtout, quelle valeur ajoutée puis-je apporter à une information qui a parfois été déjà signalée dans différents blogs ?

En effet, apporter de la valeur ajoutée à l'information en l'enrichissant de nos savoir-faire ou en montrant en quoi elle peut être utile dans le contexte de l'Inra fait partie de nos exigences depuis le début du projet. Ceci demande aux veilleurs un engagement important car il s'agit de mesurer les enjeux de l'information que l'on relaie16.

Afin de mieux appréhender cette étape délicate, de valider de façon plus globale la pertinence et l'efficacité de la démarche, et également pour ne pas ouvrir une plateforme vide, nous avons testé le processus en grandeur réelle pendant 2 mois avant son ouverture au public. Cette période de test a permis aux veilleurs de se familiariser avec le processus de sélection et d'enrichissement de l'information récoltée.

### **Partage et diffusion de l'information**

Les outils de diffusion Wordpress<sup>17</sup>, Netvibes<sup>18</sup> et Drupal<sup>19</sup> ont été évalués (Lugnot, 2010) et la plateforme de blog WordPress a été retenue.

Les avantages d'un blog pour ce projet, et de WordPress en particulier, sont multiples : interface familière aux lecteurs, ergonomie, facilité d'alimentation, agrégation et diffusion de flux RSS, diffusion de lettre d'information, possibilité donnée aux lecteurs d'intervenir sur le blog sans être identifiés (pour commenter ou proposer de nouvelles sources), glossaire générant automatiquement l'affichage d'une définition au passage de la souris sur un terme, intégration aux réseaux sociaux, catégorisation et taggage hiérarchisé de l'information, efficacité du moteur de recherche, gestion des utilisateurs, processus d'édition, gestion de tout type de document (podcast, vidéo, image, article…), statistiques de consultations, etc.

WordPress est de plus gratuit et libre et s'appuie sur une solide communauté d'utilisateurs, y compris francophones.

WordPress a été installé à l'Inra en 2010 par le pôle Technologies de l'IST sur un serveur collectif géré par la Direction du Système d'Information (DSI). Il se compose d'un noyau de fonctions qui peuvent être largement étendues par le biais d'extensions. La présentation est personnalisable grâce aux thèmes<sup>20</sup> et feuilles de styles.

L'information y est publiée sous la forme de billets (ou articles) de blog. Seuls les veilleurs, qui ont un rôle d'éditeur<sup>21</sup> dans WordPress, peuvent publier.

Une information sélectionnée sur le web peut être envoyée directement sur l'Observatoire depuis l'agrégateur de flux RSS comme Google Reader (Figure 2) ou au moyen d'un module du navigateur comme « AddThis » (Figure 3). Elle est alors créée sous forme d'un brouillon (Figure 4) qui peut être modifié et mis en forme sous WordPress puis publié, ou publiée directement.

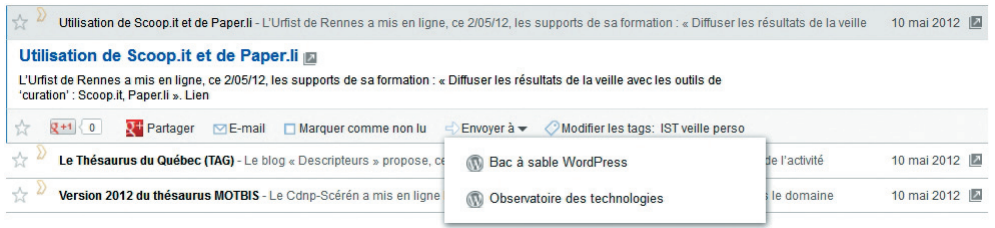

*Figure 2. Envoi d'une actualité depuis Google Reader.*

- 16 Exemple d'article de l'Observatoire mettant en avant les enjeux de l'identifiant Orcid : "Orcid : Open Researcher and Contributor ID". Publié le 19 septembre 2011 *par Pascal Aventurier. http://ist.blogs.inra.fr/technologies/2011/09/19/orcid-open-researcher-and-contributor-id/*
- *17 www.wordpress-fr.net/ 18 http://www.netvibes.com/fr 19 http://drupal.org/*
- 20 Comme tout CMS (Content System Management ou système de Gestion de Contenu) WordPress sépare les contenus, stockés dans une base de données, de leur présentation et de leur mise en forme réalisées grâce à des modèles de pages, appelés thèmes sous WordPress et à des feuilles de styles.
- 21 Droits des éditeurs : Modération des commentaires, Gestion des catégories, Gestion des liens, Upload de fichiers, Utilisation de code HTML et Javascript, Edition d'articles 126 *Edition des articles des autres utilisateurs, Edition d'articles publiés, Publication d'articles, Edition de pages, Lecture.*

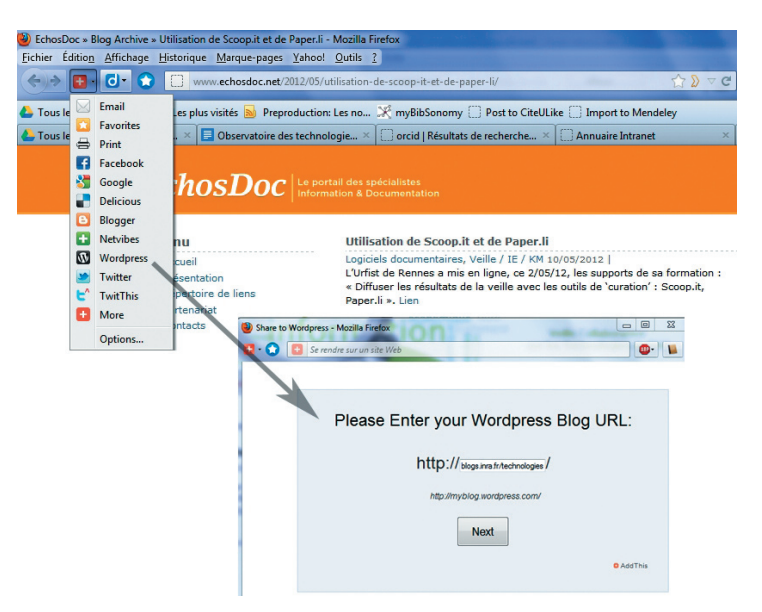

*Figure 3. Envoi d'une actualité depuis AddThis.*

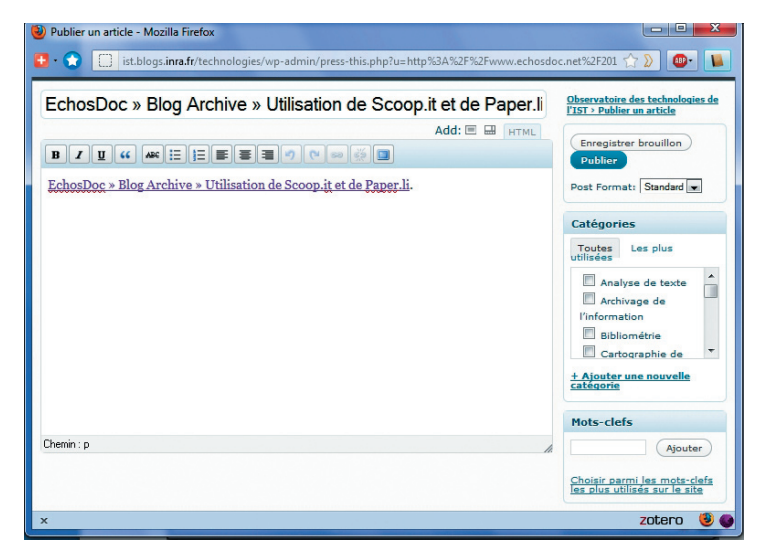

*Figure 4. Enregistrement de l'information sur l'Observatoire des Technologies à partir d'un module de partage.*

### **Déploiement du dispositif**

Après quelques mois de rodage du dispositif de veille, l'Observatoire des Technologies a été ouvert au public. Ce déploiement s'est appuyé principalement sur les outils et vecteurs de communication destinés à la communauté des professionnels de l'IST à l'Inra. Une information a été publiée sur l'intranet IST<sup>22</sup> dans la rubrique dédiée au pôle Technologies ainsi que dans les actualités en page d'accueil. L'information a également été relayée via la liste de diffusion « istinfo  $x^{23}$ .

Les billets de l'Observatoire des Technologies sont par ailleurs directement intégrés à l'intranet IST *via* un flux RSS et donc indexés par le moteur de recherche.

Pour toucher un public plus large, les billets sont systématiquement signalés sur la plateforme de microblogging Twitter et redirigés via Facebook ou LinkedIn.

*<sup>22</sup> https://intranet.inra.fr/ist*

*<sup>23</sup> istinfo istinfo@listes.inra.fr*

# **L'Observatoire des Technologies**

L'observatoire des technologies désigne à la fois le dispositif de veille collective mise en place et son produit final, l'interface de diffusion publique (Figure 5). Celle-ci est accessible depuis octobre 2010 à l'adresse http://ist.blogs.inra.fr/technologies/.

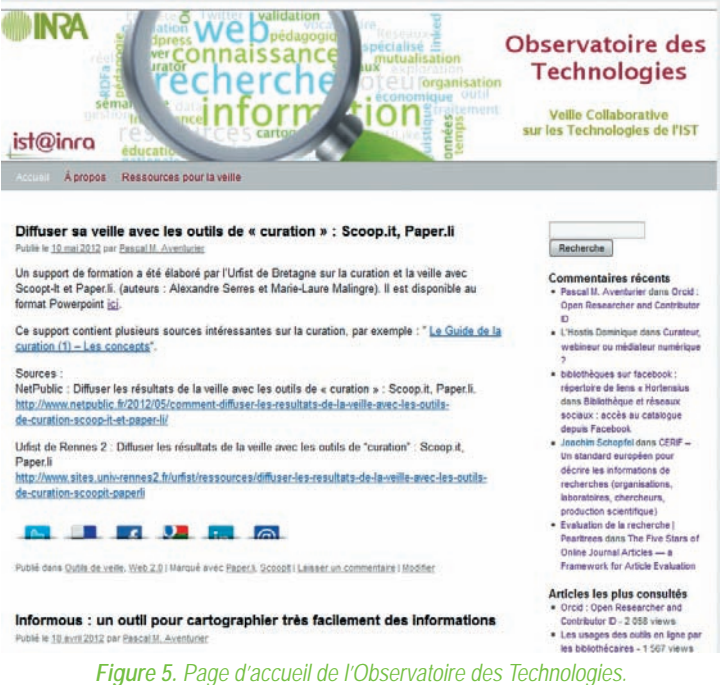

Les fonctionnalités classiques d'un blog y sont présentes. Tout lecteur peut :

- commenter un article ;
- afficher tous les articles écrits par un auteur, indexés par un mot clé, classés dans une catégorie particulière ou publiés au cours d'un mois déterminé ;
- partager un article sur le réseau *via* Twitter, Delicious, Facebook, Google Bookmarks ou LinkedIn… (beaucoup d'autres sites pouvant être ajoutés) ;
- s'abonner aux actualités *via* des flux RSS ou des newsletters électroniques (ces abonnements pouvant aussi bien porter sur l'ensemble du contenu du blog que sur certaines catégories).

*Via* un formulaire très léger, un lecteur peut également proposer une nouvelle source aux veilleurs.

# **Bilan 18 mois après le déploiement du dispositif**

### **Le contenu**

Depuis octobre 2010, nous avons publié une centaine d'articles. La répartition par mois de ces articles montre un flux assez irrégulier (Figure 6). L'objectif de départ, qui n'a pas toujours été atteint, était de publier au minimum un article par semaine. Le nombre élevé d'articles publiés en janvier 2011 correspond à l'ouverture de l'Observatoire au public pour laquelle les veilleurs étaient particulièrement mobilisés.

En ce qui concerne la répartition des articles par catégorie (Figure 7), on constate que la majorité d'entre elles sont utilisées. Ces catégories ont pour la plupart été créées *a priori*, avant l'ouverture de l'Observatoire, mais certaines sont venues s'ajouter en fonction des besoins (comme la catégorie « Cartographie de l'information », régulièrement utilisée).

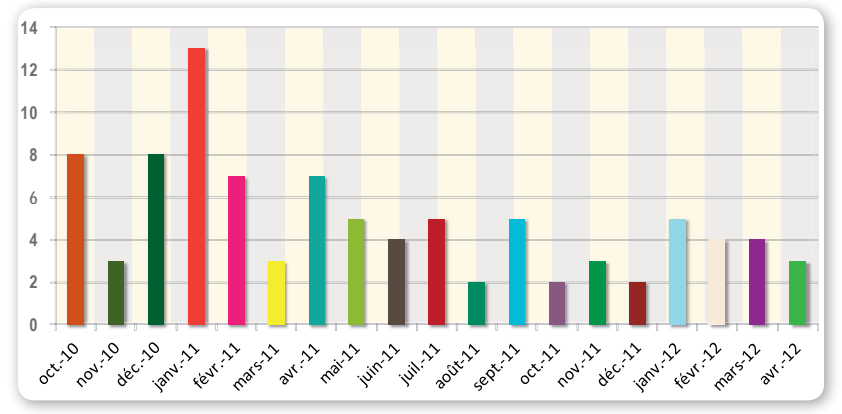

Celles qui ne sont pas attribuées (« Formats audio, vidéo » et « CMS ») seront probablement supprimées. Un article peut être publié dans plusieurs catégories.

*Figure 6. Répartition des articles par mois.*

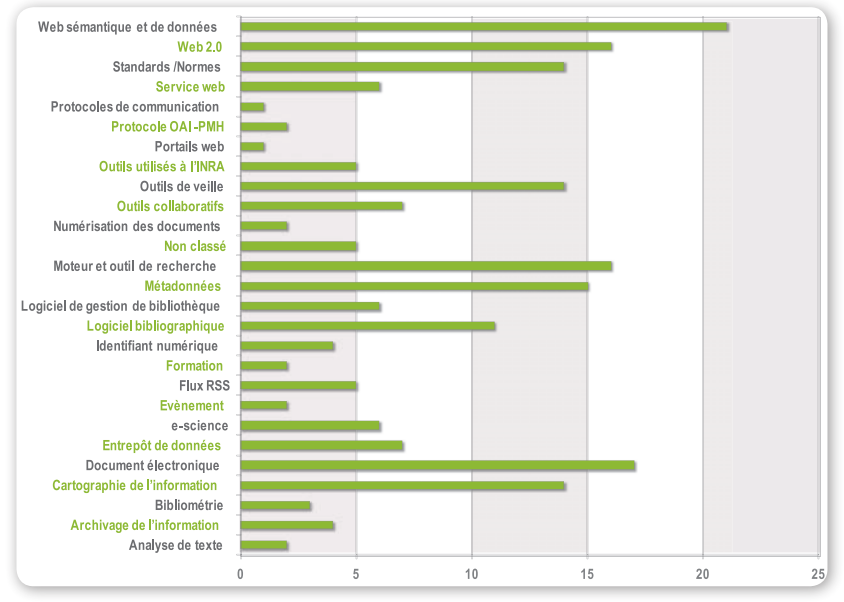

*Figure 7. Répartition des articles par catégories.*

### **La fréquentation du site**

L'outil d'analyse statistique Google Analytics a été installé fin octobre 2011. Les données que nous possédons sont donc relativement récentes, néanmoins on peut constater que la fréquentation du site croît régulièrement (Figure 8). Entre le 25 octobre 2011 et le 24 avril 2012, date de la consultation de Google Analytics, l'Observatoire des Technologies a reçu 2956 visites, 2 100 visiteurs uniques et 5 805 pages ont été consultées (Figure 9). Environ un quart des visites provient de l'Inra ; l'origine des autres visites est difficile à identifier, mais les organismes de l'enseignement supérieur ou de la recherche représentent plus de 10 % d'entre elles.

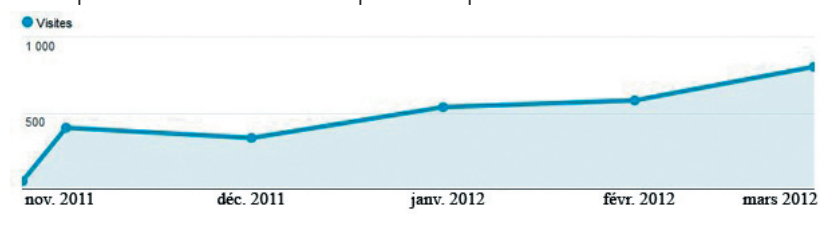

*Figure 8. Nombre de visites par mois, période de novembre 2011 à mars 2012.*

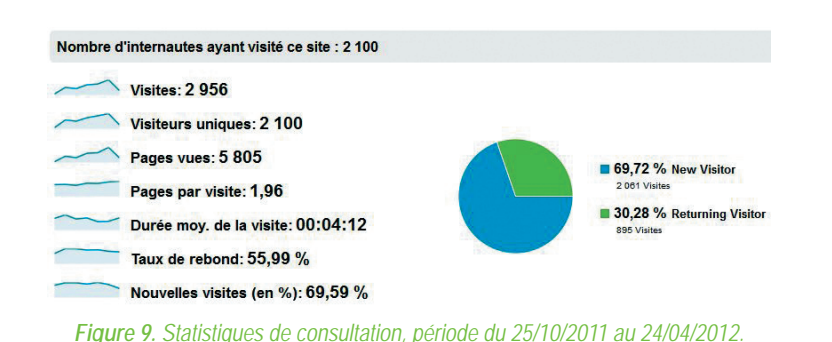

Les moyens d'accéder au site sont divers comme le témoigne l'analyse des données (Figure 10) :

- 49 % des utilisateurs accèdent à une page de l'Observatoire depuis un moteur de recherche (Google à près de 99 %). Nous n'avons pas pour le moment d'information pertinente sur les termes de recherche qui ont amenés des lecteurs vers l'Observatoire ;
- 32 % des visites sont des accès directs au site, provenant de personnes y accédant depuis leurs favoris ou depuis la newsletter. Les visites des veilleurs qui se connectent pour publier sont inclues dans ces accès et représentent 9 % des visites ;
- enfin, près de 19 % des visiteurs viennent d'autres sites, le principal (28 %) étant Twitter, suivi du blog de veille du journal Le Monde bigbrowser.blog.lemonde.fr (plus de 22 %) loin avant Netvibes (10 %) et Scoop-it (6,5 %) (Figure 11).

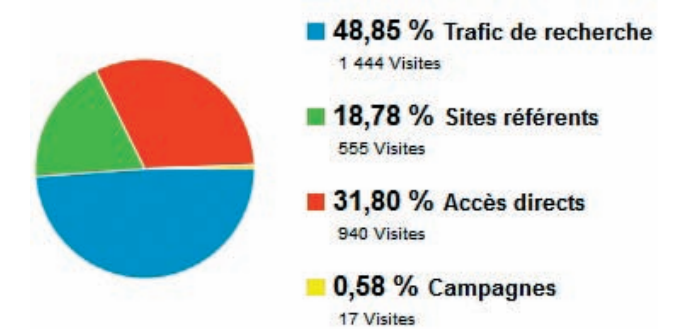

*Figure 10. Sources des visites, période du 25/10/2011 au 24/04/2012.*

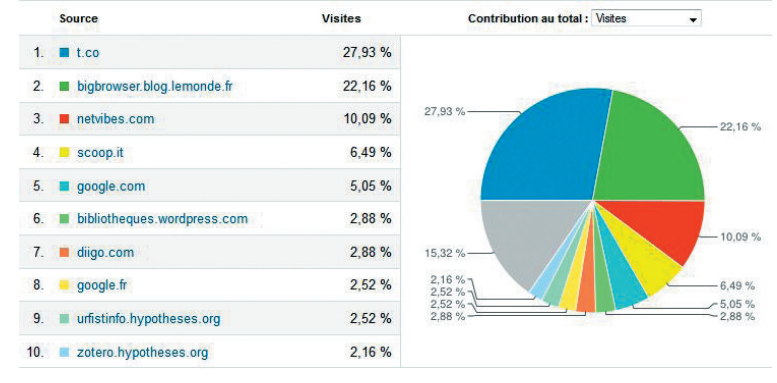

*Figure 11. Sites référents, période du 25/10/2011 au 24/04/2012.*

Les articles les plus consultés, d'après les indications apportées par WordPress, sont de types assez différents. L'un porte sur Orcid (Open Researcher and Contributor ID) et contient de l'information plutôt analytique sur un sujet très lié au monde de la recherche et relativement peu diffusé sur la toile. L'autre rapporte une enquête très généraliste sur les usages des technologies par les bibliothécaires, déjà reprise par de nombreux autres blogs spécialisés dans le domaine de la documentation. Ce constat peut nous conforter dans l'idée que les besoins du public sont de deux natures : de l'information « chaude », généraliste ou très spécifique, déjà présente sur de

nombreux autres supports et de l'information plus « froide », analysée, remise dans un contexte IST et enrichie. Néanmoins, ces données de consultation portant sur les articles sont à prendre avec précaution.

L'Observatoire compte aujourd'hui 31 abonnés à la newsletter. Les abonnés via les flux RSS sont sans doute plus nombreux mais n'ont pas encore été comptabilisés.

### **Le fonctionnement du groupe de veilleurs**

En ce qui concerne la dimension humaine du dispositif, l'enjeu est de garder l'enthousiasme des débuts et de maintenir nos objectifs de publication.

L'organisation doit ainsi être réajustée pour permettre aux veilleurs de participer plus ou moins activement, en se limitant par exemple à la surveillance des sources et à l'envoi d'informations présélectionnées aux membres du pôle Technologies. À charge de ces derniers de les trier, et d'analyser, enrichir et diffuser celles qu'ils auront retenues.

Nous constatons également que nous travaillons de manière très individuelle, et que nous pourrions augmenter les échanges en amont de la publication, au moment de la sélection des informations ou de la rédaction des billets. La tenue d'un comité éditorial mensuel est ainsi envisagée ce qui nous permettra de rendre cette veille collective réellement collaborative.

# **Conclusion**

La mise en place d'un dispositif de veille tel que celui-ci est plus une affaire d'intelligence collective que d'outils utilisés. S'il est important de ne pas négliger les étapes fondamentales du processus – définir les besoins, cibler la veille, identifier et sélectionner les sources et mettre en place un dispositif humain et technique adéquat – il est également essentiel de remettre constamment en question ce dispositif afin d'être toujours au plus près des besoins des utilisateurs. Nous envisageons dans ce but d'effectuer dans le courant de l'année une enquête de satisfaction auprès des lecteurs.

Il est également fondamental de s'adapter à l'évolution des sources surveillées. Le web est un univers très mouvant, les sites spécialisés se créent, se ferment, changent de contenu… Nous devons toujours rester vigilants face à ces changements, réexaminer régulièrement la pertinence des sources surveillées et nous tenir en alerte sur l'apparition de nouvelles.

Les outils de communication à destination des professionnels IST de l'Inra (intranet IST, liste de diffusion istinfo, lettre IST'actu) devront être mieux exploités afin d'améliorer l'audience du site en interne. Néanmoins, on peut considérer positivement le fait que les trois quarts des visiteurs soient externes, et penser que l'Observatoire des Technologies pourrait devenir à terme un outil de référence sur les technologies utilisées dans les domaines de l'information et de la documentation. Pour atteindre cet objectif, le cercle des rédacteurs devra être élargi afin d'accroître et de diversifier les compétences techniques présentes au sein de ce réseau, de pouvoir mobiliser des ressources et proposer sous d'autres formes (analyses, fiches techniques, didacticiels…) une information enrichie. Et pourquoi pas, faire de l'Observatoire des Technologies un outil commun avec d'autres organismes de recherche partenaires ?

## **Remerciements**

Les auteurs remercient Marie Colette Fauré et Caroline Falize, animatrices du pôle Veille, pour leur expertise et leur participation à la mise en place du projet et à l'encadrement du stage de Magalie Lugnot. Les veilleurs : Marie-Hélène Cathala, Esther Dzalé Yeumo Kaboré, Laurent Garnier, Dominique L'Hostis, Eric Marchoux et Soizic Messiaen, chevilles ouvrières de l'Observatoire, sont bien entendu chaudement remerciés.

# **Références bibliographiques**

Afnor (avril 1998) Prestations de veille - Prestations de veille et prestations de mise en place d'un système de veille. Norme XP X50-053.

Le Bouillon des bibliobsédés | Bibliobsession. www.bibliobsession.net/bouillon

Lugnot M (2010) Étude d'un dispositif de capitalisation et de diffusion des résultats de la veille pour des services de veille documentaire. Rapport de Stage 2<sup>è</sup> année. Ecole de Bibliothécaires Documentalistes. 37 p. http://www. prodinra.inra.fr/prodinra/pinra/data/2010/11/PROD2010cd616055\_20101110091705571.pdf

Fauré MC (2010) Veille technologique : méthode et outils. http://www.slideshare.net/mcfaure/veille-technologiquemcf

Rouach D (1996) La veille technologique et l'intelligence économique. *Que-sais-je*, PUF. 126 p.

#### $1 + 1 + 1$